# **GV-Control Center Handy Tool NH 1HH 1HH For Security** Control Center Operations

# **Introduction**

GV-Control Center is an integrated security management software that provides a handy tool to maintain central monitoring station. GV-Control Center is a comprehensive solution for central operators to efficiently control GV-DVR/NVR/VMS, GV-Recording Server, I/O devices and IP cameras. With GV-Control Center, multiple GeoVision surveillance and video management systems can be managed and maintained efficiently to enhance their monitoring performance and ensure smooth operation.

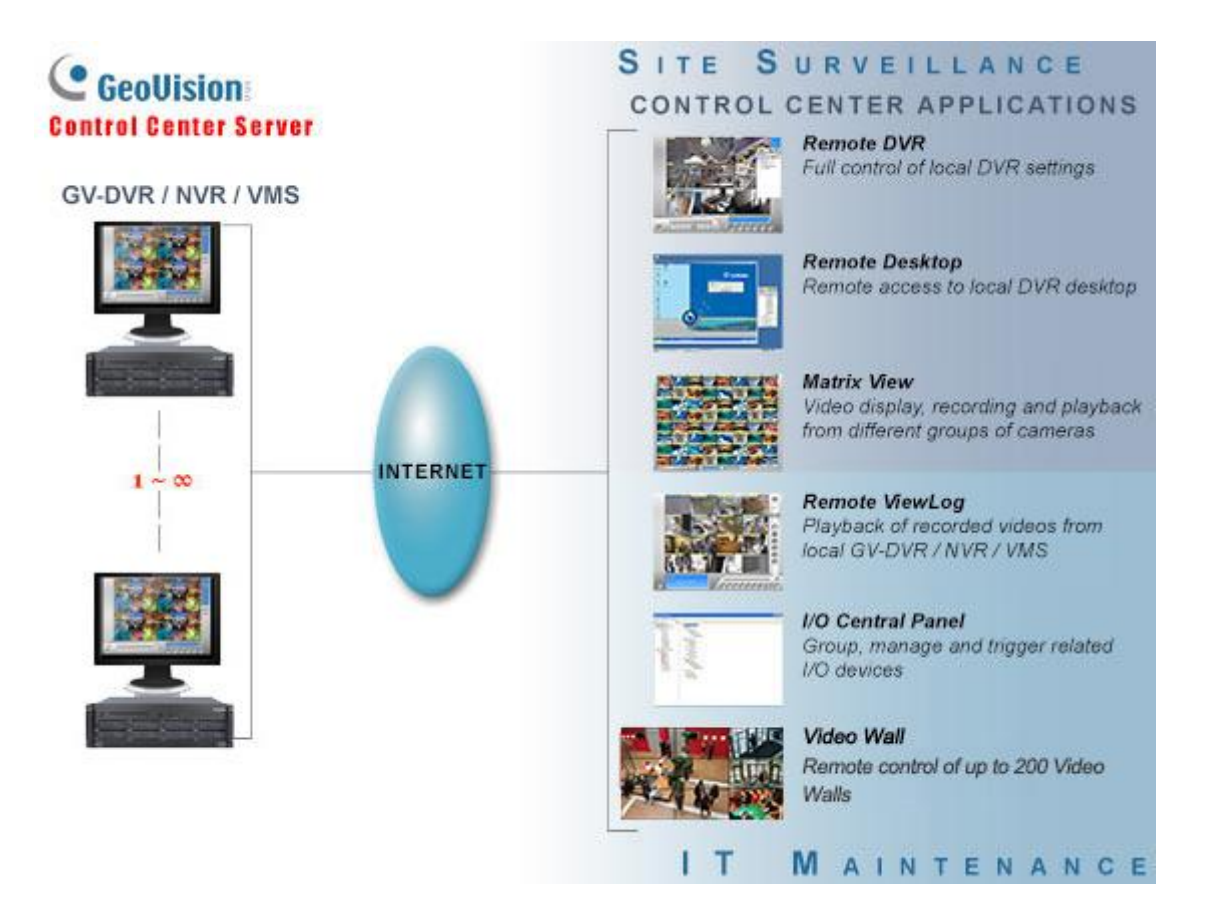

# **Key Features**

## ⚫ **Remote DVR: Full control of local DVR/NVR settings**

The Remote DVR facilitates the administrator to remotely configure local GV-DVR/NVR settings from one single workstation. The feature reduces the trips to each DVR/NVR individually.

## ⚫ **Remote Desktop: Remote access to local DVR/NVR/VMS desktop**

When the Remote Desktop is enabled, the Control Center will receive the same desktop view of local DVR/NVR/VMS. The administrator can remotely control the operation of local GV-DVR/NVR/VMS and even configure its Windows operation system at low bandwidth.

# ⚫ **Matrix View: Remotely monitor, record and play back from 1000 hosts**

The Matrix View is a single display in which videos from a group of maximum 96 cameras can be shown, e.g. groups of cameras at office areas, exits or on the streets. Depending on surveillance needs, the operator can open up to 8 Matrix Views with 768 cameras on 8 monitors simultaneously. Each Matrix View supports live monitoring, recording and video playback altogether.

# ⚫ **I/O Central Panel: Group, manage and remotely configure I/O devices**

The Control Center provides a useful I/O Central Panel for the administrator to remotely manage all I/O devices connected with GV-DVR/NVR/VMS. The administrator can group function-related I/O devices together for ease of control, e.g. groups of IR sensors, alarms, or fire exits. In case of building fire, for example, the Control Center can simultaneously trigger all alarms on the networked GV-DVR/NVR/VMS and force opening all the fire exits or water spray systems.

# ⚫ **Remote Playback**

The Remote ViewLog service enables playback of video archives from GV-DVR/NVR/VMS. The administrator can utilize this service to save video clips for event retrieval or video evidence.

# ⚫ **Authentication Center**

Authentication Center is an account and access rights management system providing centralized control over multiple Control Centers. The hosts in the Authentication Center can be grouped by different locations and purposes. The administrator can configure the user accounts to have specific access rights for every host group. When a Control Center is connected through the Authentication Center, the users will only be able to see the hosts they have been granted access to.

# ⚫ **[Video Wall](http://www.geovision.com.tw/product/GV-Video%20Wall) (optional)**

A video wall or TV wall is an establishment of multiple monitors on a server. The administrator can create a layout with a variety of displays including desired camera channels, zoom windows, scan windows, web pages, video playback and live view popped up from E-Map. A megapixel camera channel can even be placed across monitors.

# **Specifications**

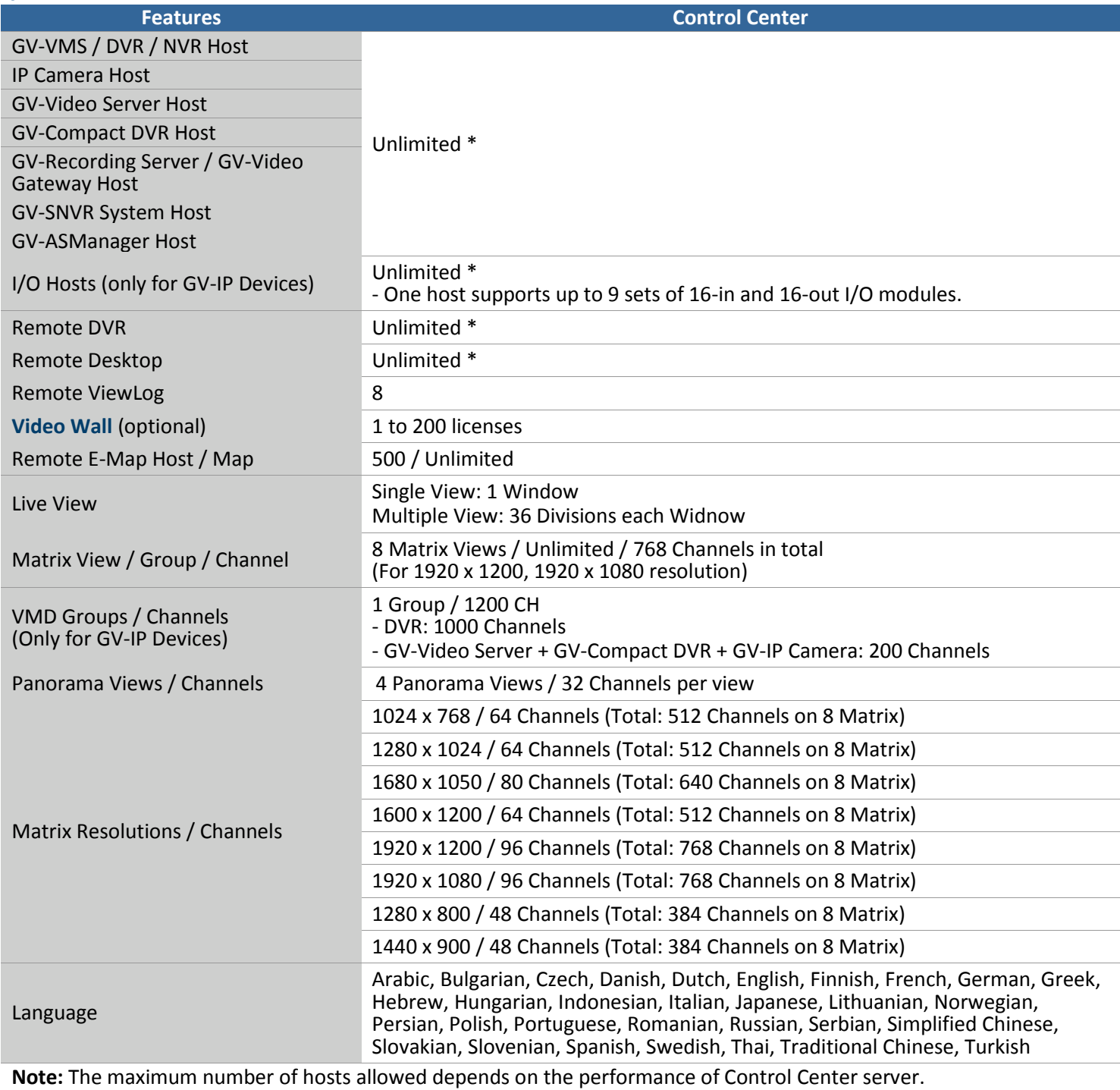

# **Minimum System Requirements**

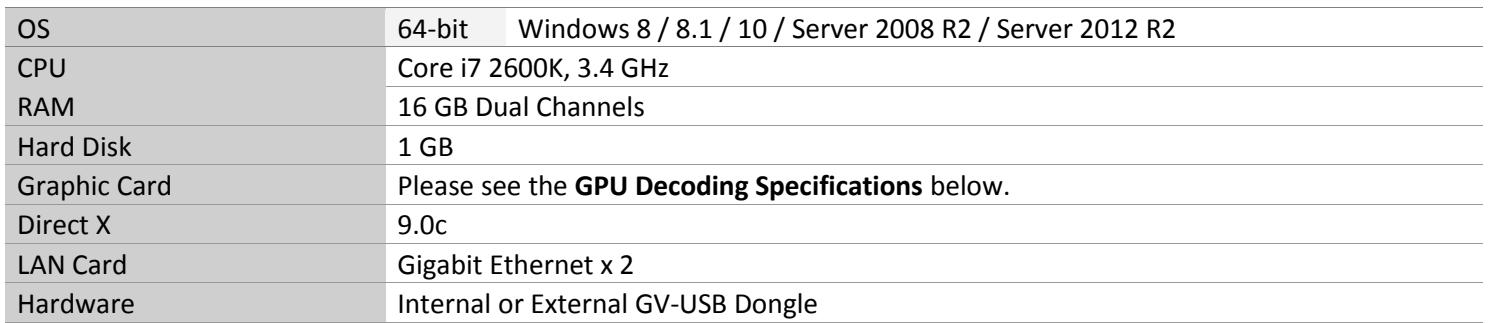

#### **Note:**

1. It is not recommended to install GV-Center V2 (Pro) and GV-Control Center on the same PC. Running the two software together on the same PC may result in CPU overload or system failure.

- 2. To display a megapixel IP channel across monitors, make sure the external graphic cards on a server are of the same brand, model and driver version. The capacity of graphic cards must be equivalent to NVIDIA GTS 450 or higher to ensure maximum efficiency.
- 3. When you find CPU usage is high or live view is unsmooth (dropping frames), you may need to increase CPU threads and memory or decrease the number of connected cameras to improve the system performance.
- 4. For GV-Control Center to support up to 8 Matrix views with 768 cameras, the minimum CPU and memory requirements are Core i7-3770 and 16 GB dual channels respectively.

# **Software License**

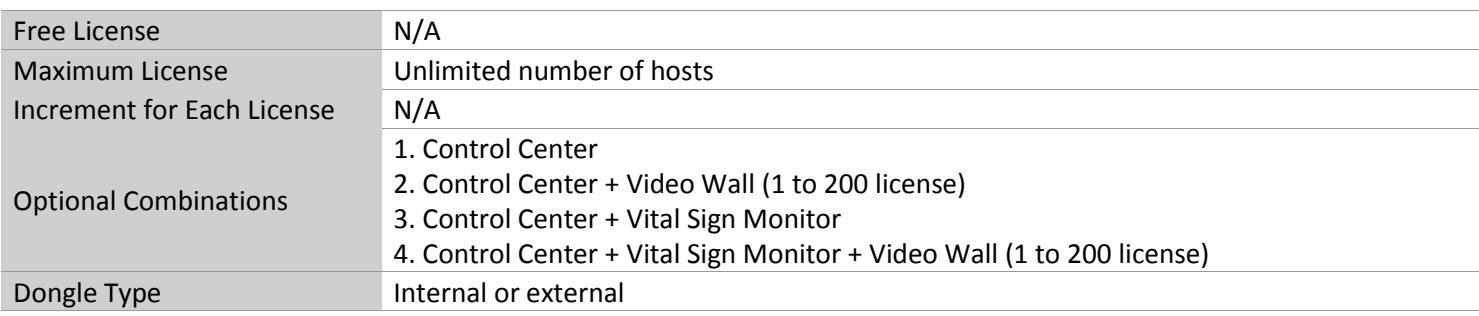

## **Note:**

1. It is recommended to use the internal GV-USB Dongle to have Hardware Watchdog which restarts the PC when Windows crashes or freezes.

2. The Maximum License is a paid service.

# **GPU Decoding Specifications**

A higher total frame rate can be achieved if your CPU or external VGA supports GPU decoding.

**On-board VGA**: GPU decoding is only supported when using the following Intel chipsets:

# For **H.264** Video Compression

- 2<sup>nd</sup> Gen Intel Core i3 / i5 / i7 Desktop Processors (Sandy Bridge) only support 1 MP to 2 MP videos
- 3<sup>rd</sup> Gen Intel Core i3 / i5 / i7 Desktop Processors (Ivy Bridge)
- 4<sup>th</sup> Gen Intel Core i3 / i5 / i7 Desktop Processors (Haswell / Haswell Refresh)
- 6<sup>th</sup> Gen Intel Core i3 / i5 / i7 Desktop Processors (Skylake)
- 7<sup>th</sup> Gen Intel Core i3 / i5 / i7 Desktop Processors (Kaby lake)
- $\bullet$  8<sup>th</sup> Gen Intel Core i3 / i5 / i7 Desktop Processors (Coffee lake)

# For **H.265** Video Compression

- 6<sup>th</sup> Gen Intel Core i3 / i5 / i7 Desktop Processors (Skylake)
- 7<sup>th</sup> Gen Intel Core i3 / i5 / i7 Desktop Processors (Kaby lake)
- 8<sup>th</sup> Gen Intel Core i3 / i5 / i7 Desktop Processors (Coffee lake)

**External VGA**: GPU decoding is only supported when using NVIDIA graphics cards with compute capability 3.0 or above and memory 2 GB or above. To look up the commute capability of the NVIDIA graphics cards, refer to: <https://developer.nvidia.com/cuda-gpus>

#### **Note:**

- 1. Only one external NVIDI graphic card can be supported by GV-Control Center to perform GPU decoding for free of charge.
- 2. GeForce GTX1060 is not supported.

**On-board VGA + external VGA**: To have both the on-board VGA and external VGA perform GPU decoding, the VGAs must follow their respective specifications listed above.

#### **Note:**

- 1. If you have both on-board and external VGAs installed, the on-board VGA must be connected to a monitor for H.264 / H.265 GPU decoding to be enabled.
- 2. CUDA compute capability 5.0 or higher is required to ensure optimal performance.

# **Supported GeoVision IP Devices and Software**

- [GV-DVR](http://www.geovision.com.tw/product/GV-NVR) / NVR (V8.5 or later)
- [GV-VMS](http://www.geovision.com.tw/product/GV-VMS) (V14.1 or later)
- [GV-ASManager](http://www.geovision.com.tw/product/GV-ASManager) (V4.3 or later)
- [GV-SNVR0400F](http://www.geovision.com.tw/product/GV-SNVR0400F) / [1600](http://www.geovision.com.tw/product/GV-SNVR1600) (FW V1.1 or late[r\); GV-SNVR0411](http://www.geovision.com.tw/product/GV-SNVR0411) (FW V2.0 or lat[er\); GV-SNVR08](http://www.geovision.com.tw/product/GV-SNVR0812)12 (FW V1.03 or later); [GV-SNVR1611](http://www.geovision.com.tw/product/GV-SNVR1611) (FW V3.03 or later); GV-SNVR0412
- ⚫ GV-VS11 / 12 / 14 / 2400 / 2420 / 2800 / 2820 (FW V1.01 or later)
- ⚫ [GV-VS240](http://www.geovision.com.tw/product/GV%E2%80%90VS11)1 [/ V](http://www.geovision.com.tw/product/GV%E2%80%90VS12)[S21](http://www.geovision.com.tw/product/GV-VS14)[600](http://www.geovision.com.tw/product/GV-VS2400)

## **Opti[ons](http://www.geovision.com.tw/product/GV-VS2401)**

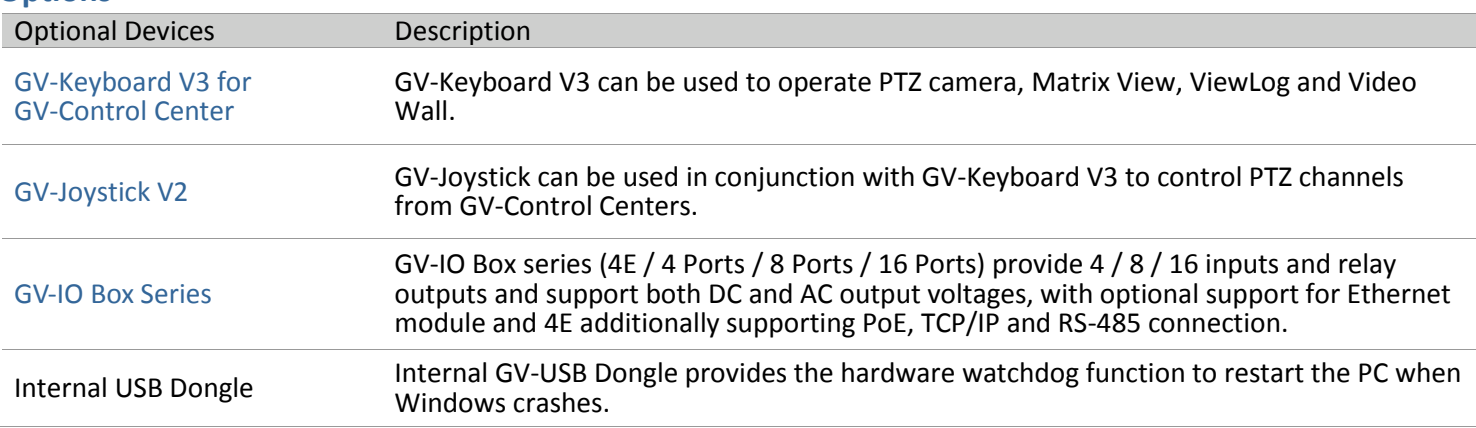